\_\_\_\_\_\_\_\_\_\_\_\_

#### NASSAU COUNTY SCHOOLS PAYROLL

# **PARAPROFESSIONAL CLASSROOM SUPERVISORY DUTY TIME**

In accordance with the 2023-2024 Nassau Educational Support Personnel Association (NESPA) Contract ratified on August 24, 2023:

### **Article X – Compensation**

Paraprofessionals who are required to supervise a classroom in the absence of the regular teacher for an hour or more shall be paid an additional \$8 per hour.

#### **1.) ADMINISTRATION STATEMENT & APPROVAL**

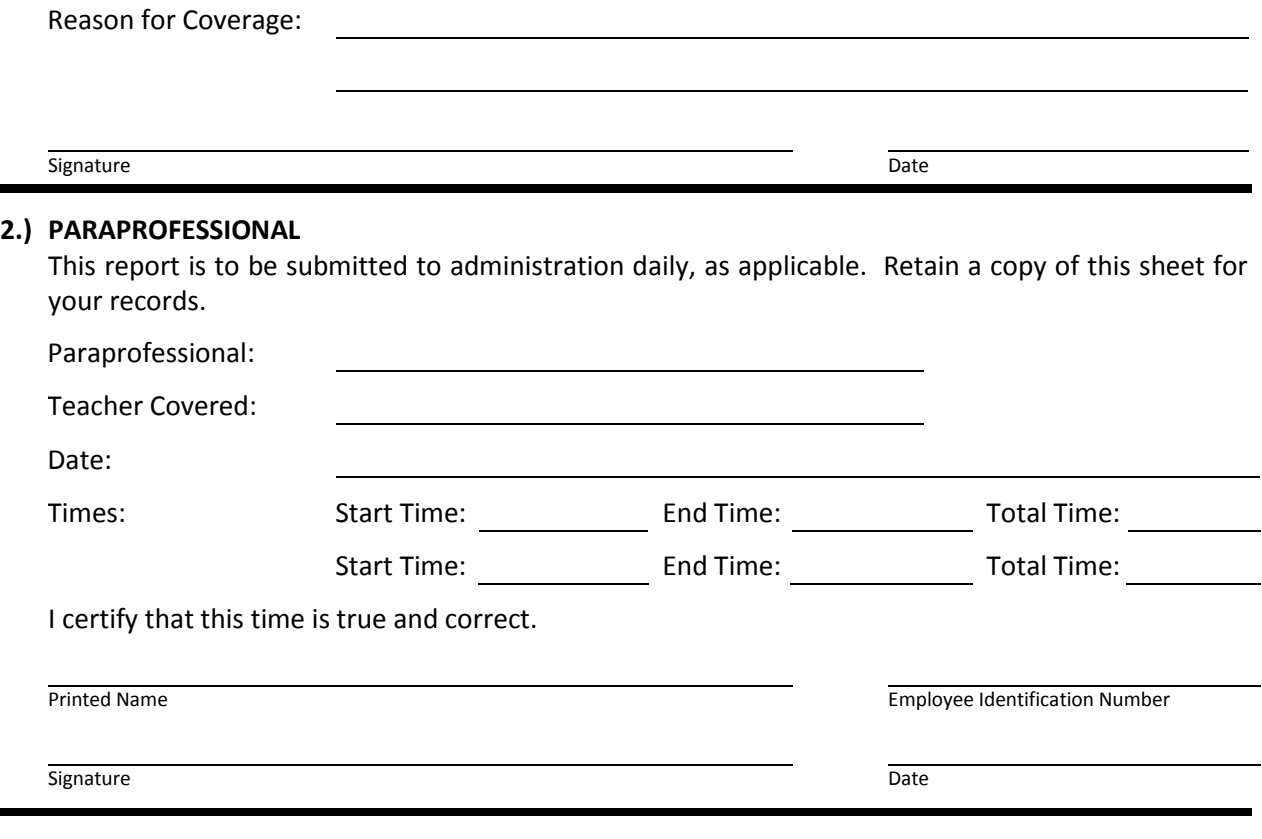

### **3.) SECRETARY / BOOKKEEPERS**

Retain this original with school payroll records; do not send this time report to payroll. This time report is for payroll purposes and should be reported on a blue payroll form. Please refer to page 2 for coding examples.

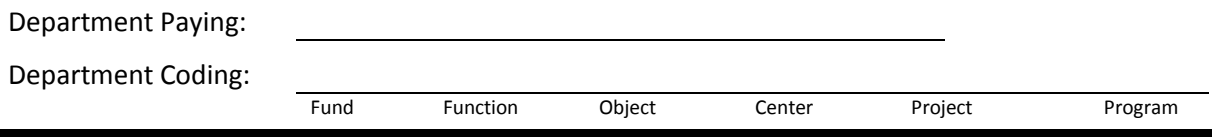

## **4.) IEP MEETING APPROVAL**

This form must be faxed to Mrs. Patricia Kelly in the ESE Department for coding and approval if a class was covered due to the teacher attending an IEP meeting. Administration Approval in Section 1 must be completed **prior** to submitting to the ESE Department.

Signature Date Date of the Date of the Date of the Date of the Date of the Date of the Date of the Date of the

# NASSAU COUNTY SCHOOLS PAYROLL **PARAPROFESSIONAL CLASSROOM SUPERVISORY DUTY TIME**

## **CODING EXAMPLES**

- If the covered teacher submits a , coding for the paraprofessional should follow the coding on the teacher's green sheet.
- If the covered teacher is using time under the 2-Hour Rule "White Sheet", the coding follows the teacher's coding printed on the payroll green bar.
- If the coverage is for an IEP Meeting, once approved by the administrator, this form must be faxed to the ESE Department for coding and approval. ESE will fax the form back to the secretary/ bookkeeper for payroll reporting. The original form and the approved form signed by Mrs. Kelly should be stapled together and saved with the applicable payroll files retained in the school.
- Other examples such as coverage for athletic events, field trips, etc. are to be funded from internal funds.